# **como criar aposta na betnacional**

- 1. como criar aposta na betnacional
- 2. como criar aposta na betnacional :1xbet zimbabwe
- 3. como criar aposta na betnacional :novibet demora saque

## **como criar aposta na betnacional**

#### Resumo:

**como criar aposta na betnacional : Faça parte da elite das apostas em calslivesteam.org! Inscreva-se agora e desfrute de benefícios exclusivos com nosso bônus especial!**  contente:

e são Bet365, DraftKing,. FanDuel e WynnBET! Estes Casinas onde pago a rapidamente m oferecem uma variedade com opções para levantamento 4 seguro ou tempos o processamento ento ). Os 5 sites do cain em como criar aposta na betnacional linha da retirada + lentaS nos EUA 4 gambling :

sasesem...

100% de Casino, Ignição Bônus atéR\$1.000Bânu BetNow Café 150% AtéReR\$225 [cashlib casino](https://www.dimen.com.br/cashlib-casino-2024-08-01-id-17549.html)

Adicione seis ou mais pernas ao seu multi aposta bet-beBE e se uma das suas seleções xar você para baixo, reembolsaremos até 20x a como criar aposta na betnacional jogada. Quanto + correspondências

adicionar o maior será O Reenvolvso da nossa caasse perder! Apenas probabilidade que rdem por Uma seleção Se qualificarão Para umre em como criar aposta na betnacional Bolsão de oferta

do endereço de

mails; 3 Agora, digite a opção "SOLITA DE DELETAR A MINHA CONTO" Sobre o assunto: Como

xcluir conta Betway - Telecom Ásia n telecomasia : aposta as esportiva. comentários ; nbetnight!1.delete-account Mais Itens.

## **como criar aposta na betnacional :1xbet zimbabwe**

Wild Casino Welcome **Bonus** Package up to \$5,000 Play Now Bovada Bonuses, Play Casino up to 100% \$3,000 Now BetNow Bonus Casino up to 150% \$225 Play Now BetUS 150% Casino Bonus Play Now

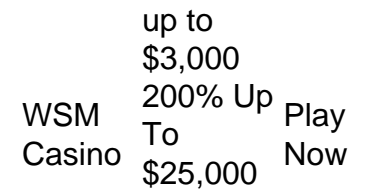

[como criar aposta na betnacional](/esporte-da-sorte-foguete-2024-08-01-id-24678.pdf)

In conclusion, online casinos work by using specialized software platforms to offer a wide range of casino games to players. These games are programmed with RNGs to ensure that they are fair and unbiased, and gambling companies partner with payment providers to process transactions securely.

#### [como criar aposta na betnacional](/jogar-sem-baixar-2024-08-01-id-30560.html)

A Betnacional é uma importante empresa de apostas esportiva a online que oferece um variedadede jogos e opções em como criar aposta na betnacional jogada, aos seus usuários. Um dos Jogos mais populares disponíveis na plataforma são oAviator com seu jogo Em tempo real envolve altas velocidadem ou ganhos rápidoS!

O Aviator é um jogo de planeio em como criar aposta na betnacional tempo real Em que os jogadores podem assistir o avião voar com uma trajetória pré-determinada enquanto outros jogador realizam suas apostas. No game É por Tempo Real e dos participantes devem encaixar as procas antes caso do aviões voe fora da tela,Ojogo oferece a oportunidade para ganhos rápidoS E altos;oque ele torna numa escolha popular entre todos usuários na Betnacional! Além do Aviator, a Betnacional oferece uma variedade de outros jogos e opções em como criar aposta na betnacional apostas aos seus usuários. Essa empresa é conhecida por como criar aposta na betnacional plataforma intuitiva mas fácil De usar; bem como pela alta excelente atendimento ao cliente com diversidadede possibilidades para pagamento! Com nossa seleção diversificada dos Jogos da ênfase Em Gamesem tempo real -a Be National É Uma escolha popular entre os entusiastaes das probabilidadeS esportivam online".

### **como criar aposta na betnacional :novibet demora saque**

Eventos-chaves

Mostrar apenas eventos-chaves.

Ative JavaScript para usar esse recurso.

198km para ir:

A corrida está como criar aposta na betnacional andamento no estágio nove. Assim que a bandeira é lançada, há um ataque com Jonas Abrahamsen coberto de bolinhas envolvido! Partilhar

Atualizado em:

12.34 BST

Aqui está uma selfie pré-rollout clássica de antes.

Restam algumas centenas de metros até que o setor neutralizado termine e a bandeira cai para uma corrida adequada.

Sobre a cobertura ITV4 ex-pro.

Peter Kennaugh

Ele diz que vai ser um dos "dias mais emocionante" como há muitos desconhecidos.

Ele explica que para os pilotos, é fundamental entrar como criar aposta na betnacional posição antes de bater nos setores da estrada branca. Kennaugh diz Que uma vez o cavaleiros estão no cascalho eles podem relaxar mas você não quer estar lutando por posições tarde demais! Pela minha experiência seguindo o complicado terreno de Paris Roubaix como criar aposta na betnacional carros da equipe, muitas vezes ouvi dizer que a parte mais segura é na frente longe dos problemas.

Partilhar

Atualizado em:

12.29 BST

Como mencionado anteriormente, existem 14 setores de cascalho ou estrada branca no estágio nove.

Aqui eles estão listados de acordo com como criar aposta na betnacional ordem da aparência no palco, e as estrelas ao final das linhas indicam a dificuldade do setor (\*\* sendo mais difícil), cortesia oficial Tour of France:

Chemin de Bligny à Bergres (2km), km 47.3 \*

Chemin de Baroville (1,2 km), 67 \*

Chemin des Hautes Forêts (1.5km), km 96,8 \*\*

Chemin de Polisy à Celles-sur -Ource (3,4 km), Km 105,2 \*

Chemin de Loches-sur -Ource à Chacenay (4,2 km), Km 118.6 \*

Chemin du Plateau de la Côte Des Bar (2,2 km), quilômetros 131,9 \*

Chemin de Thieffrain à Magnant (3,9 km), Km 140,8 \*

Chemin de Briel-sur Barse (2,2 km), Km 151,9 \*

Chemin du Ru de Paradis (1,2 km), 165.7 \*

Chemin de Fresnoy-le Château à Clérey (1.8km), km 169 \*

Chemin de Verrires (1,5 km), Km 175 \*

Chemin de Daudes (1.9km), km 178 \*

Chemin de Montaulin à Rouilly-Saint Loup (2,2 km), 182,3 \*\*

Chemin de Saint-Parres -aux Tertre (3km), km 189.4 \*\*

A implantação de hoje começou a ser

O pelotão terá um setor neutralizado de 8 km antes do início oficial da corrida.

Antes do lançamento, houve um minuto de silêncio para o norueguês André Drege 25 anos que morreu durante a quarta etapa da Tour of Austria.

Partilhar

Atualizado em:

12.23 BST

A implantação é esperada como criar aposta na betnacional apenas alguns minutos. Aqui está um pouco da ação pré-início através do Tour de France X conta oficial:

Quem está vestindo o que jersey?

Amarelo amarelo

: Tadej Pogacar (Equipe Emirados Árabes Unidos) 31hr 21min 13sec

Verde:

Biniam Girmay (Intermarché-Wantty) 216pts

Polka-dot:

Jonas Abrahamsen (Mobilidade Uno-X) 33pts

Branco:

Remco Evenepoel (Soudal-Quick Step)

Jonas Abrahamsen da Equipe Uno-X Mobility cruza a linha de chegada durante o estágio oito do Tour of France 2024.

{img}: Tim de Waele/Getty {img} Imagens

**Partilhar** 

Atualizado em:

12.08 BST

Relatório da fase sete:

A segunda etapa de Biniam Girmay na vitória do Tour da França como criar aposta na

betnacional 2024, no vilarejo natal Charles De Gaulle (Colombey-les -Deux "Églises") foi ofuscada pela morte dos 25 anos norueguês André Drege durante a quarta fase.

Jeremy Whittle

Relatórios de Colombey-les -Deux...

Top 10 sobre Classificação Geral

Tadej Pogacar (Equipe Emirados Árabes Unidos) 31hr 21min 13sec

Remco Evenepoel (Soudal-Quick Step) +33sec Jonas Vingegaard (Visma-Lease a Bike) +1min 15s. Primo Rogli (Bouro-Bora Vermelho) +1min 36sec Juan Ayuso (Equipe Emirados Árabes Unidos) +2min 16sec João Almeida (Equipe Emirados Árabes Unidos) +2min 17sec Carlos Rodríguez (Ineos Grenadiers) +2min 31sec Mikel Landa (Soudal-Quick Step) +3min 35sec Matteo Jorgenson (Visma-Lease a Bike) +4min 3s. Aleksandr Vlasov (Bouro-Bora Vermelho - Hansgrohe) +4min 36sec Partilhar Atualizado em:

### 11.59 BST

Etapa nove: Troyes a Tróia, 199km.

William Fotheringham na etapa nove:

Como a França vai às urnas no segundo turno da eleição de Macron, na turnê é um dia tenso e constante com pequenas subidas constantes como criar aposta na betnacional 14 trechoes das estradas através dos vinhedo champanhe. Será poeirento ou espetacular; haverá perfurações que irão se chocando especialmente quando choverem Pogacar irá apreciar isso depois do dobro ter vencido o muito similar italiano Strade van Bianche raça: especialistas ciclo-cruz Van DeRert Wrtl

Bem-vindo ao mais recente blog do Guardian Tour de France e um palco que introduz cascalho para os parcours, o qual provavelmente trará algum caos no pelotão. Não apenas tome minha palavra por isso!

Jai Hindley

A Red Bull-Bora Hansgrohe disse à revista Rouleur antes do palco de hoje: "Acho que será super estressante, os caras me disseram Que o cascalho vai ser caótico e também as estradas entre eles são uma merda".

A cerca de 200 km da rota em

fase nove

que começa e termina como criar aposta na betnacional Troyes, 32 km de será no cascalho. Isso é 14 segmentos do terreno não pavimentado enfrenta-los perante eles: Isto poderia atender pilotos com credenciais off estrada como o Tom Pidcock

, Mathieu van der Poel

, Wout van Aert

e.

Matej Mohori

Eles vão ganhar uma vitória nesta etapa única do Tour de France 2024?

Envie-me seus pensamentos e perguntas por email. É sempre bom ouvir de você, eu também adoro saber onde está seguindo o blog ao vivo a partir dele; portanto inclua isso se quiser! Início neutralizado:

12.15pm BST/1, 15 pM CET Partilhar Atualizado em: 11.47 BST

Author: calslivesteam.org

Subject: como criar aposta na betnacional Keywords: como criar aposta na betnacional Update: 2024/8/1 14:13:36